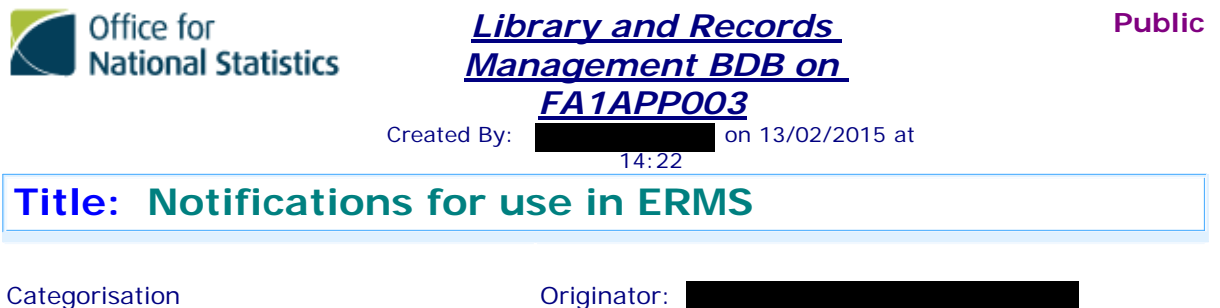

Refresh\10 First Thoughts Last Modified: 13/02/2015 14:48:57 by

Records Management\ERMS / BDB

Notification text currently held in File Counts DB in BDBs > Utilities > Email Texts > Advise & Delete

Status: Default

#### Standard text

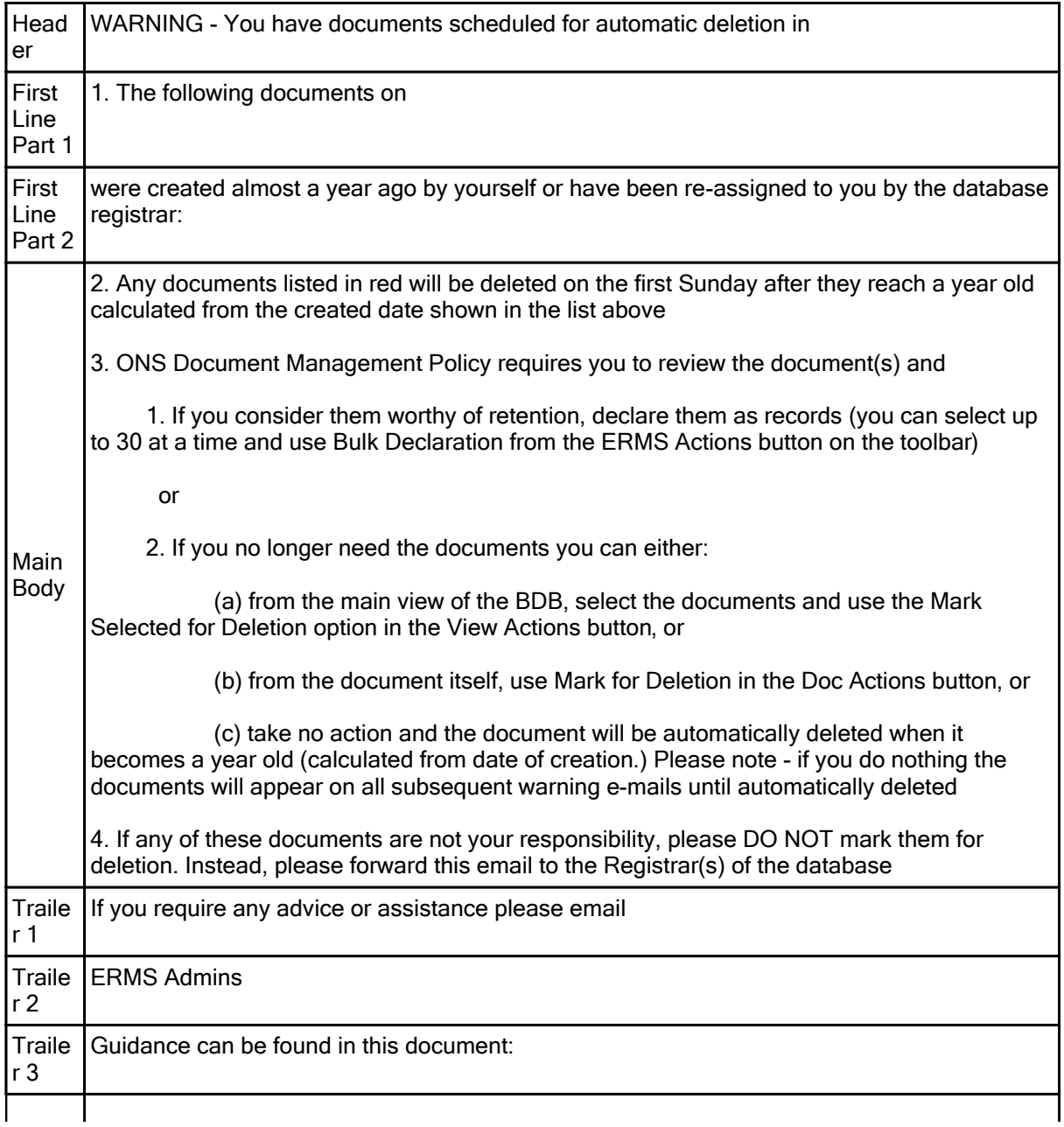

# Notifications for use in ERMS

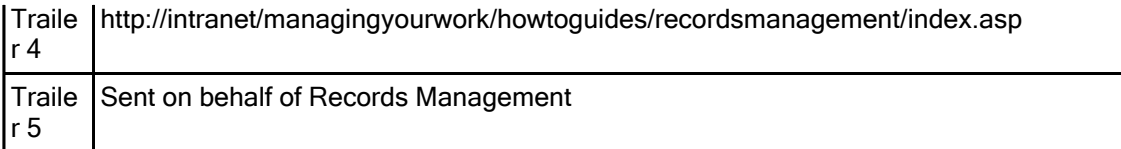

### Registrar's email

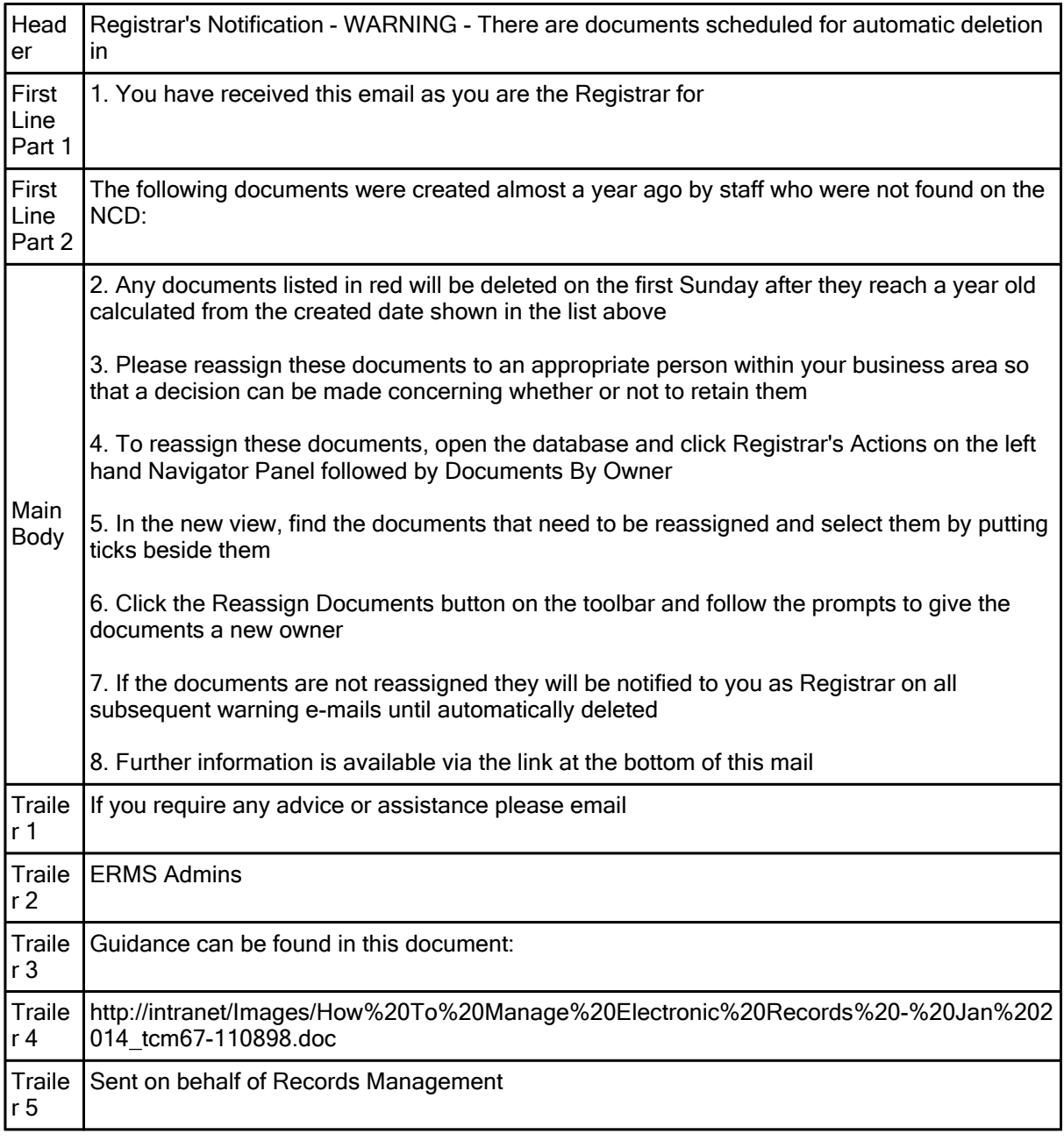

### Records for Review text

These are stored in the ERMS DB  $\bigcirc$  under Admin Options > ERMS Review Mail Texts

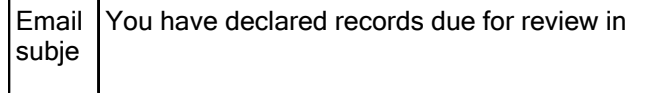

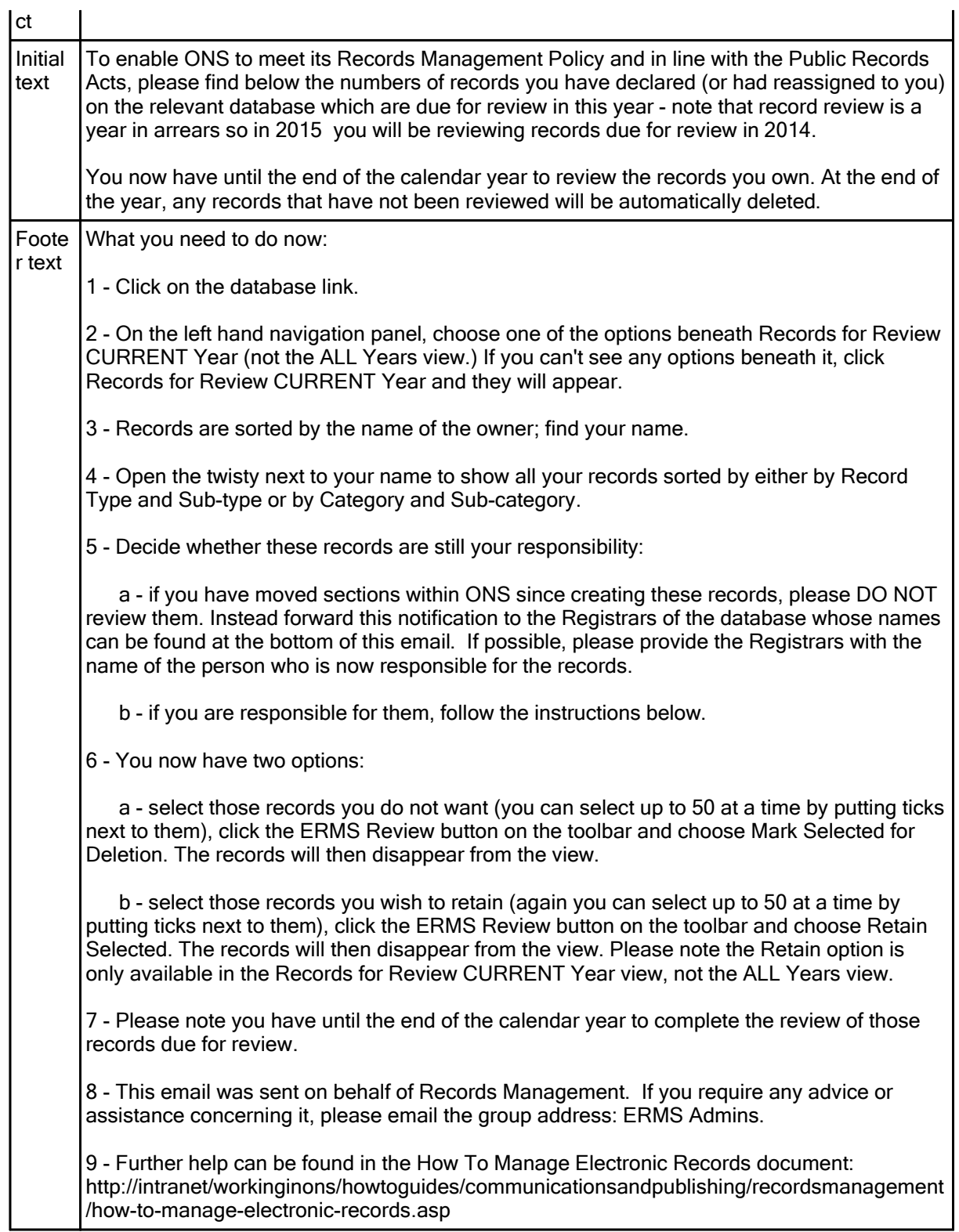

# Registrar's email text

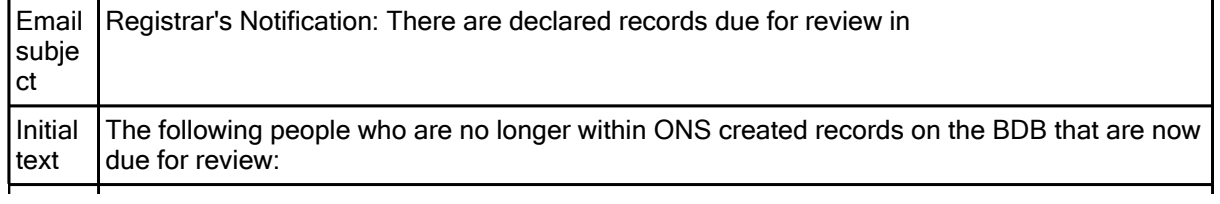

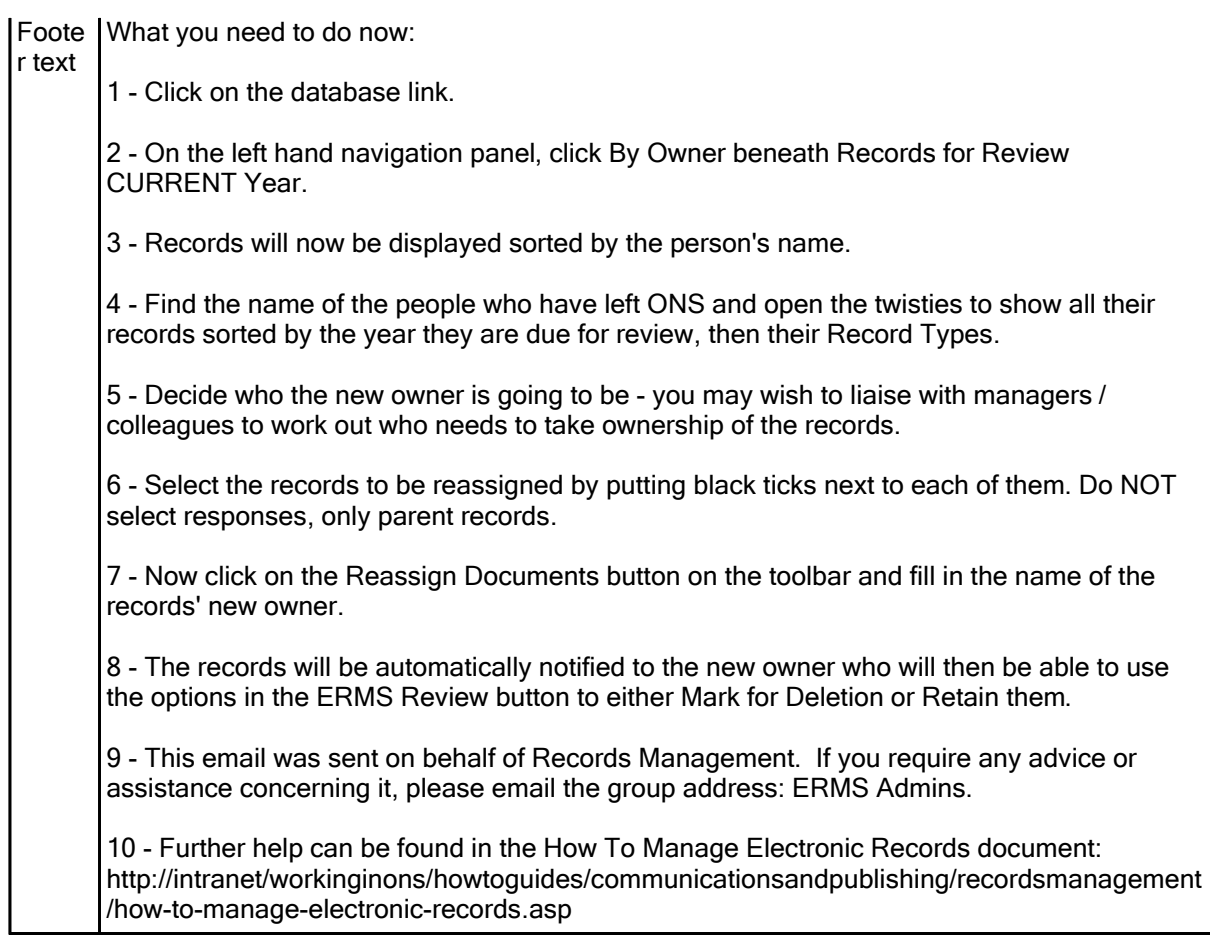

Last Modified : 13/02/2015 14:48:57 by